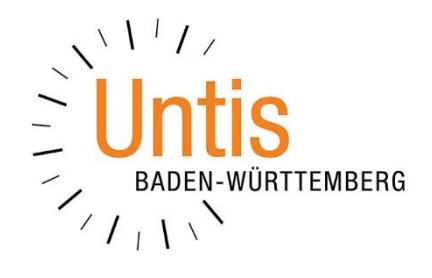

## **Kennzeichen in den Stammdaten ./.**

## **Kennzeichen in den Unterrichten**

**(Stand: 12/2023)**

In Untis können an verschiedenen Stellen Kennzeichen eingetragen werden. Zwei der wesentlichen Stellen befinden sich in den Stammdaten und in den Unterrichten selbst. Wir erläutern Ihnen in diesem Dokument den Unterschied zwischen dem Einrichten von Kennzeichen in den Stamm- und Unterrichtsdaten und geben Ihnen noch den ein oder anderen Tipp mit auf den Weg.

## **1. Die Kennzeichen in den Stammdaten**

In allen Stammdaten können Kennzeichen gesetzt werden. Diese finden sich i.d.R. im Karteikartenbereich des Stammdatenfensters.

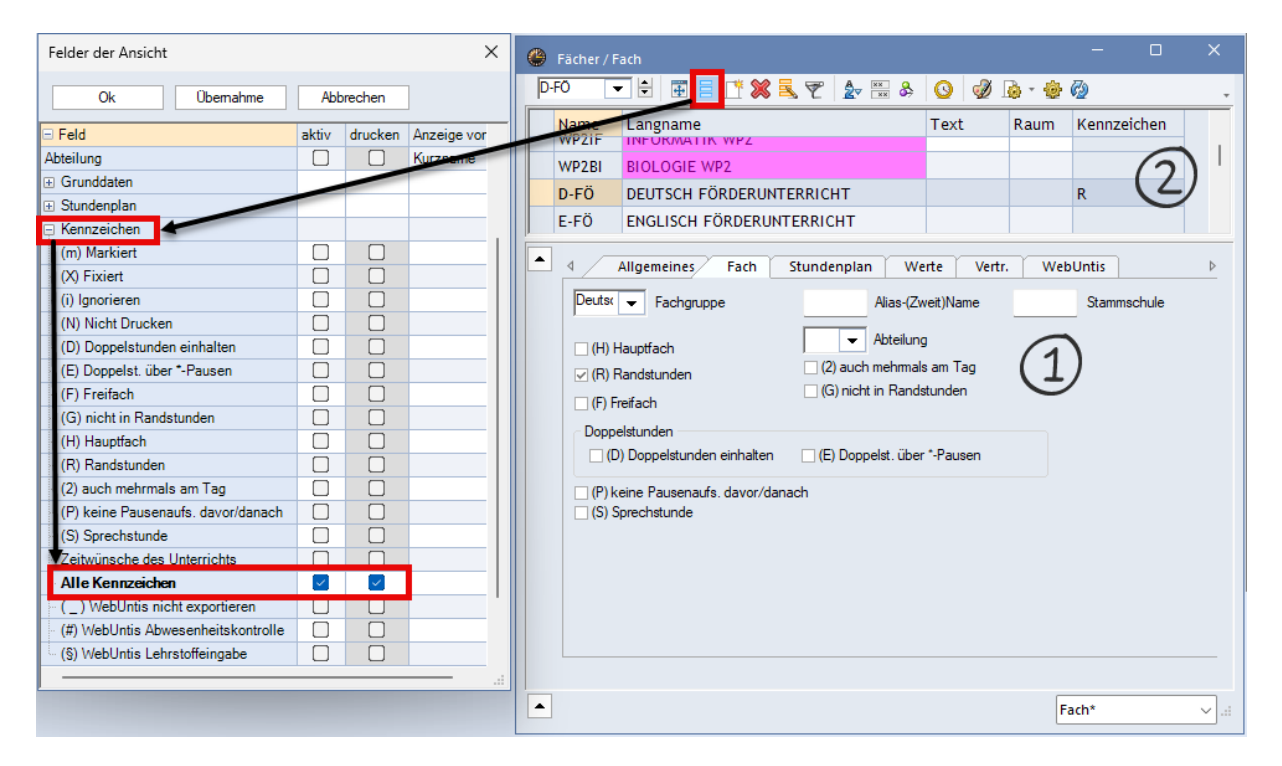

**Abbildung 1 – Die Fächerstammdaten mit der eingeblendeten Spalte Alle Kennzeichen**

Auf der Karteikarte FACH der FÄCHER STAMMDATEN finden sich beispielsweise verschiedene Kennzeichen, die für die einzelnen Fächer gesetzt werden können [siehe Abbildung 1 –  $\mathbb{O}$ ]. In dem Beispiel der Abbildung 1 ist für das Fach D-FÖ das Kennzeichen (R) RANDSTUNDEN gesetzt worden. In unserer Definition bewirkt das Kennzeichen (R) RANDSTUNDEN, dass das Fach möglichst in der ersten oder letzten Stunde des Tages einer Klasse verplant werden soll.

**Tipp:** Den Unterschied zwischen den Kennzeichen (R) RANDSTUNDEN und (F) FREIFACH und deren Definition haben wir in einer Dokumentation erläutert, die Sie [hier](https://untis-baden-wuerttemberg.de/download/untis-kennzeichen-r-und-f?wpdmdl=6030&masterkey=618271fd83b52) herunterladen können.

Das Setzen des Kennzeichens (R) RANDSTUNDEN für das Fach D-FÖ in den Stammdaten bedeutet folglich, dass dieses für alle Unterrichte gültig ist, die das Fach D-FÖ beinhalten. Ergo werden alle Unterrichte mit dem Fach D-FÖ möglichst in der ersten oder letzten Stunde des Tages einer Klasse verplant. Wir sprechen hier von sog. *vererbten* Kennzeichen, die durch das Setzen in den Stammdaten auf die Unterrichte vererbt, also übertragen werden.

**Tipp:** Um in den Stammdaten schnell zu erkennen, welche Kennzeichen für die einzelnen Elemente gesetzt worden sind, empfehlen wir das Einblenden der Spalte KENNZEICHEN [siehe Abbildung 1 - 2] in alle Stammdatenformate. Sie finden die Option ALLE KENNZEICHEN in den FELDERN DER ANSICHT im Bereich KENNZEICHEN [siehe Abbildung 1 – rote Rahmen].

**Fazit:** Kennzeichen, die in den Stammdaten gesetzt werden, vererben sich auf alle (!) Unterrichte, die mit den betroffenen Stammdatenelementen angelegt wurden. Sie sollten daher nur dann in den Stammdaten genutzt werden, wenn die Aussage des Kennzeichens auf alle Unterrichte mit dem Stammdatenelement zutrifft!

## **2. Die Kennzeichen in den Unterrichten**

Neben den Kennzeichen, die aufgrund der Aktivierung in den Stammdaten auf die Unterrichte wirken, können Kennzeichen auch in den jeweiligen Unterrichten aktiviert werden. Im Fenster UNTERRICHT findet sich dazu eine extra die Karteikarte KENNZEICHEN, auf der eine Reihe von Optionen zur Verfügung stehen [siehe Abbildung (1)].

| ⊕                                                                                                    | $\times$<br>$\blacksquare$<br>о<br>05A / Klasse [PeLi] |          |        |                    |                                 |                      |           |             |                |             |            |      |  |                    |  |
|----------------------------------------------------------------------------------------------------|--------------------------------------------------------|----------|--------|--------------------|---------------------------------|----------------------|-----------|-------------|----------------|-------------|------------|------|--|--------------------|--|
| 05A<br>$\Rightarrow$<br>$\exists \mathbf{N} \otimes \mathbf{N} \in \mathbb{R}^n \quad \text{and} \quad \mathbf{N} \in \mathbb{R}^n \quad \text{and} \quad \mathbf{N} \in \mathbb{R}^n \quad \text{and} \quad \mathbf{N} \in \mathbb{R}^n \quad \text{and} \quad \mathbf{N} \in \mathbb{R}^n \quad \text{and} \quad \mathbf{N} \in \mathbb{R}^n \quad \text{and} \quad \mathbf{N} \in \mathbb{R}^n \quad \text{and} \quad \mathbf{N} \in \mathbb{R}^n \quad \text{and} \quad \mathbf{N} \in \$<br>11 &<br>虚<br>軍<br><b>DB-</b><br>-80 G<br>粵<br>۰ |                                                        |          |        |                    |                                 |                      |           |             |                |             |            |      |  |                    |  |
| U-Nr                                                                                                    | ⊞ Kl,Le<br>Nvpl Wst<br>Fach                            |          | Lehrer | Klasse(n)          |                                 | Fachraum             | Stammraum | Text        |                | Kennzeichen |            |      |  |                    |  |
|                                                                                                    |                                                        | 0.00     | 30.00  |                    |                                 |                      |           |             |                |             |            |      |  |                    |  |
| 346                                                                                                    | $\boxminus$ 4, 2                                       | $2$ E-FÖ |        | PeTo               | 05A, 05B, 05C, 05D              |                      |           | A203        |                |             | (R, Z)     |      |  |                    |  |
|                                                                                                    | D-FÖ                                                   |          | MoSt   | 05A, 05B, 05C, 05D |                                 |                      | A205      |             |                |             |            |      |  |                    |  |
|                                                                                                    | i                                                      |          |        |                    |                                 |                      |           |             |                |             |            |      |  |                    |  |
| 384                                                                                                    |                                                        |          |        | $1 M-F\ddot{o}$    | MaPe                            | 05A                  |           |             | A203           |             |            | R(Z) |  |                    |  |
| 215                                                                                                    |                                                        | $5$ D    |        | CiMa               | 05A                             |                      |           | A203        |                |             | E, U (Z,H) |      |  |                    |  |
|                                                                                                    |                                                        |          |        |                    |                                 |                      |           |             |                |             |            |      |  |                    |  |
| ٠                                                                                                    | Unterricht                                             |          |        | Stundenplan        | Kennzeichen                     | <b>Statistik</b>     | Werte     | Landesdaten | Kopplungszeile |             | WebUntis   |      |  | Þ                  |  |
|                                                                                                    |                                                        |          |        |                    |                                 |                      |           |             |                |             |            |      |  |                    |  |
|                                                                                                    | $\Box$ (X) Fixiert                                     |          |        |                    |                                 | (B) Bedingt fixieren |           |             |                |             |            |      |  |                    |  |
|                                                                                                    | $\Box$ (i) Ignorieren                                  |          |        |                    | (D) Doppelstunden einhalten     |                      |           |             |                |             |            |      |  |                    |  |
|                                                                                                    | $\Box$ (m) Markiert                                    |          |        |                    | (C) keine Einzelstunden         |                      |           |             |                |             |            |      |  |                    |  |
|                                                                                                    | □ (E) Doppelst. über *-Pausen                          |          |        |                    | $\sqrt{ }$ (R) Randstunde       |                      |           |             |                |             |            |      |  |                    |  |
|                                                                                                    | $\Box$ (F) Freifach                                    |          |        |                    | (S) Kl.gruppe später planen     |                      |           |             |                |             |            |      |  |                    |  |
|                                                                                                    | G) Nicht in Randstunde                                 |          |        |                    | $\Box$ (2) Fach auch $2x / Taq$ |                      |           |             |                |             |            |      |  |                    |  |
|                                                                                                    | (K) Kein Ausweichraum                                  |          |        |                    | (V) Variabler Lehrer            |                      |           |             |                |             |            |      |  |                    |  |
|                                                                                                    | $\Box$ (k) Keine Datenanalyse                          |          |        |                    | (L) Nicht in Legende            |                      |           |             |                |             |            |      |  |                    |  |
|                                                                                                    | (r) St. im selben Raum                                 |          |        |                    | (U) Am Nachm. nur Doppelstd.    |                      |           |             |                |             |            |      |  |                    |  |
|                                                                                                    | Lehrerzuord fix                                        |          |        |                    | $\Box$ (M) manuell verplanen    |                      |           |             |                |             |            |      |  |                    |  |
|                                                                                                    | Zeitwünsche vorhanden                                  |          |        |                    | $\Box$ (s) Immer selbe Zeit     |                      |           |             |                |             |            |      |  |                    |  |
|                                                                                                    |                                                        |          |        |                    |                                 |                      |           |             |                |             |            |      |  |                    |  |
|                                                                                                    |                                                        |          |        |                    |                                 |                      |           |             |                |             |            |      |  |                    |  |
|                                                                                                    |                                                        |          |        |                    |                                 |                      |           |             |                |             |            |      |  |                    |  |
|                                                                                                    |                                                        |          |        |                    |                                 |                      |           |             |                |             |            |      |  |                    |  |
|                                                                                                    |                                                        |          |        |                    |                                 |                      |           |             |                |             |            |      |  |                    |  |
| $\blacktriangle$                                                                                                    | U-Nr<br>384                                            |          | ÷      |                    |                                 |                      |           |             |                |             | Klasse*    |      |  | $\checkmark$<br>A. |  |

**Abbildung 2 – Das Fenster Unterricht mit den Kennzeichen aus Stamm- und Unterrichtsdaten**

Hier kann ein Kennzeichen gesetzt werden, wobei sich dieses dann ausschließlich auf den in der Tabelle der Unterrichte markierte Unterricht bezieht. So kann beispielsweise ein einzelner Unterricht mit dem Kennzeichen (R) RANDSTUNDEN belegt werden, anstatt dies über die FÄCHER STAMMDATEN auf alle Unterrichte zu übertragen, die mit dem Stammdatenelement angelegt werden.

Wir empfehlen, auch in den Unterrichtsfenstern die Spalte KENNZEICHEN einzublenden [siehe Abbildung 2 – (2)]. Damit haben Sie einen schnellen Überblick, welche Kennzeichen auf den jeweiligen Unterricht wirken.

Dabei wird bei der Anzeige in der Spalte KENNZEICHEN wie folgt unterschieden:

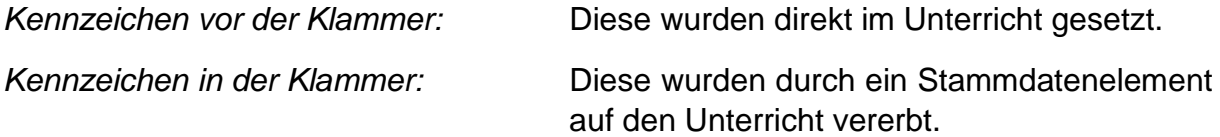

Auf den Unterricht 346 [siehe Abbildung 2] wirken "nur" aus den Stammdaten vererbte Kennzeichen. Das Kennzeichen R für Randstunden, sowie Zeitwünsche, die durch das Kennzeichen Z dargestellt werden.

Dagegen wirkt auf den Unterricht 384 [siehe Abbildung 2] ein im Unterricht gesetztes Kennzeichen R für Randstunden und ein aus den Stammdaten vererbtes Kennzeichen Z für Zeitwünsche.

- **Hinweis:** Da bei den Stammdaten (z.B. Klassen und Lehrkräfte) i.d.R. mit vielen Zeitwunscheingaben gearbeitet wird, wird das Kennzeichen Z dementsprechend häufig als vererbtes Kennzeichen in der Spalte KENNZEICHEN zu finden sein und auf die Zeitwünsche hinweisen.
- **Tipp:** Wird die Maus in die Spalte KENNZEICHEN einer Unterrichtszeile bewegt, erscheint ein Tooltipp, der Hinweise auf die vererbten Kennzeichen gibt. Zum einen benennt Untis, welches Kennzeichen auf den Unterricht vererbt wird und wo dieses Kennzeichen gesetzt wurde. Im Beispiel der Abbildung 3 wurde das Kennzeichen (R) RANDSTUNDEN im Fach D-FÖ gesetzt und wirkt sich somit auf den Unterricht 346 aus. Zeitwünsche (Kennzeichen Z) kommen durch Eingaben bei den Klassen (05A, 05B, 05C, 05D) sowie der Lehrkraft PeTo.

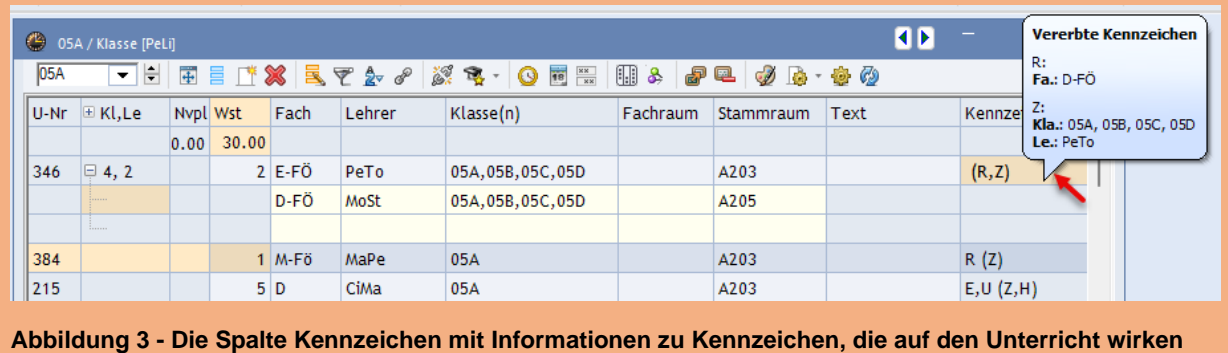

**Fazit:** Prüfen Sie, ob ein Kennzeichen wirklich notwendig ist, da sich dieses stark auf die Verplanung und damit den gesamten Stundenplan auswirken kann. Soll eine pauschale Aussage für ein Kennzeichen getroffen werden, kann das Kennzeichen in den Stammdaten gesetzt und damit auf alle betroffenen Unterrichte vererbt werden. Soll ein Kennzeichen dagegen lediglich für einzelne Unterricht relevant sein, nutzen Sie die Möglichkeit, dieses individuell in den Unterrichten zu setzen.

3